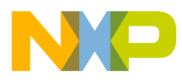

# **Motorola Semiconductor Engineering Bulletin**

**EB269**

## **Using the SCI on Modular MCUs: An Example**

**By Sharon Darley Austin, Texas**

### **Introduction**

The serial communication interface (SCI) is part of the queued serial module (QSM) and multi-channel communication interface (MCCI) on modular microcontrollers. It is used to communicate with external devices and other MCUs via an asynchronous serial bus.

The example program published here was assembled with the assembler available from P&E Microsystems. The CPU32 code was assembled with IASM32, and the CPU16 code was assembled with IASM16. The code was run on P&E's debugger (ICD32 for the CPU32 code and ICD16 for the CPU16 code).

The program can be used for debugging purposes. For example, if the system is not working properly, this program could be used to print error messages to the computer screen.

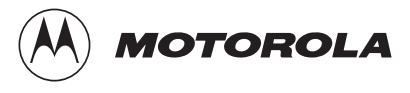

© Motorola, Inc., 1999 EB269

For More Information On This Product, Go to: www.freescale.com

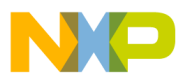

#### **Engineering Bulletin**

### **Example Routine**

This example routine will print a 5-character message to the computer screen using the SCI. If using the ICD32 or ICD16 debugger, complete these steps before running this program:

- 1. Connect an RS-232 cable from a serial port on the personal computer to the serial connector on the development board.
- 2. Once in the debugger, set the serial communications protocol to the correct COM port, 9600 baud, no parity, eight data bits, and one stop bit. For example, if using COM 2, type in the command: serial 2 9600 n 8 1.
- 3. Now, enable the serial communications by typing: serialon
- 4. Finally, enter this program and run it by typing:
- g 400 (CPU32 code) or g 200 (CPU16 code)

#### **CPU32 Code**

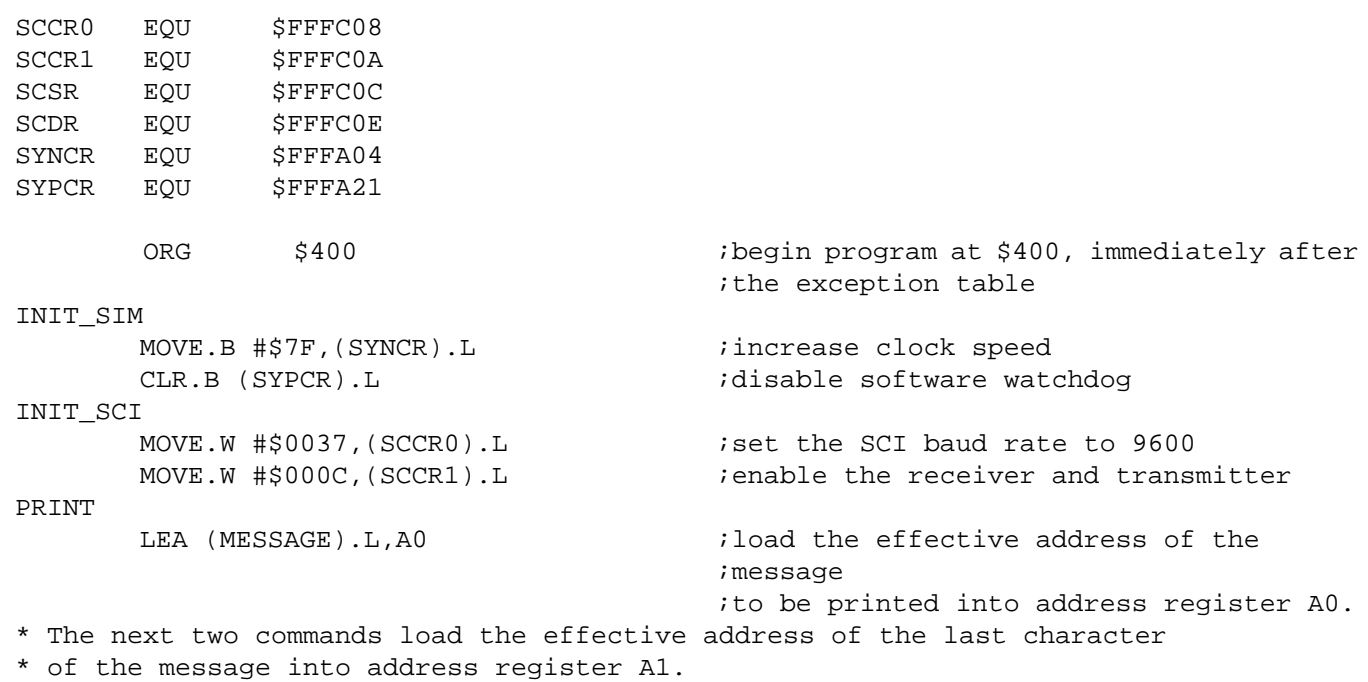

F $\mathbf \Phi$  $\bf \Phi$  $\boldsymbol{\theta}$  $\mathbf 0$ 

ale

 $\boldsymbol{g}$  $\bf \Phi$ 

mic

o n d u  $\mathbf 0$ t o

r, I

n

.<br>ق

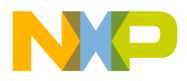

## Freescale Semiconductor, Inc.

MOVE.L A0,A1 ADDA.L #\$5,A1

\* The next three commands check to see if the transmit data register is empty \* by looking at the TDRE bit in the SCI status register (SCSR). If the TDRE bit \* is zero, then there is data in register TDR that has not yet been sent to the \* transmit serial shifter. If the TDRE bit is one, then the transfer has \* occurred, and a new character may be written to register TDR. Thus, this \* sequence of code loops until the TDRE bit is one.

LOOP

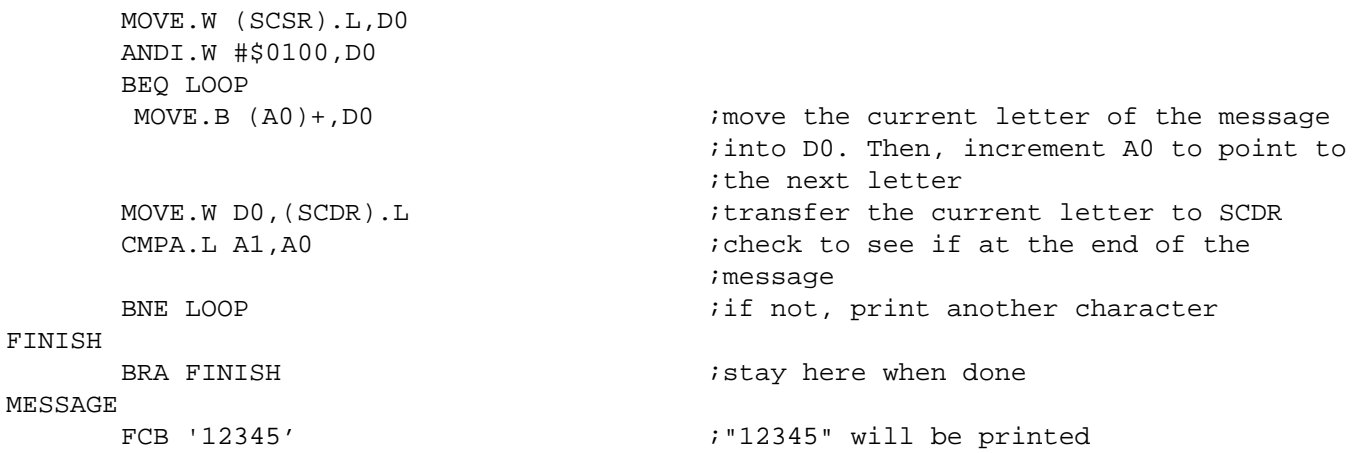

CPU16 CODE

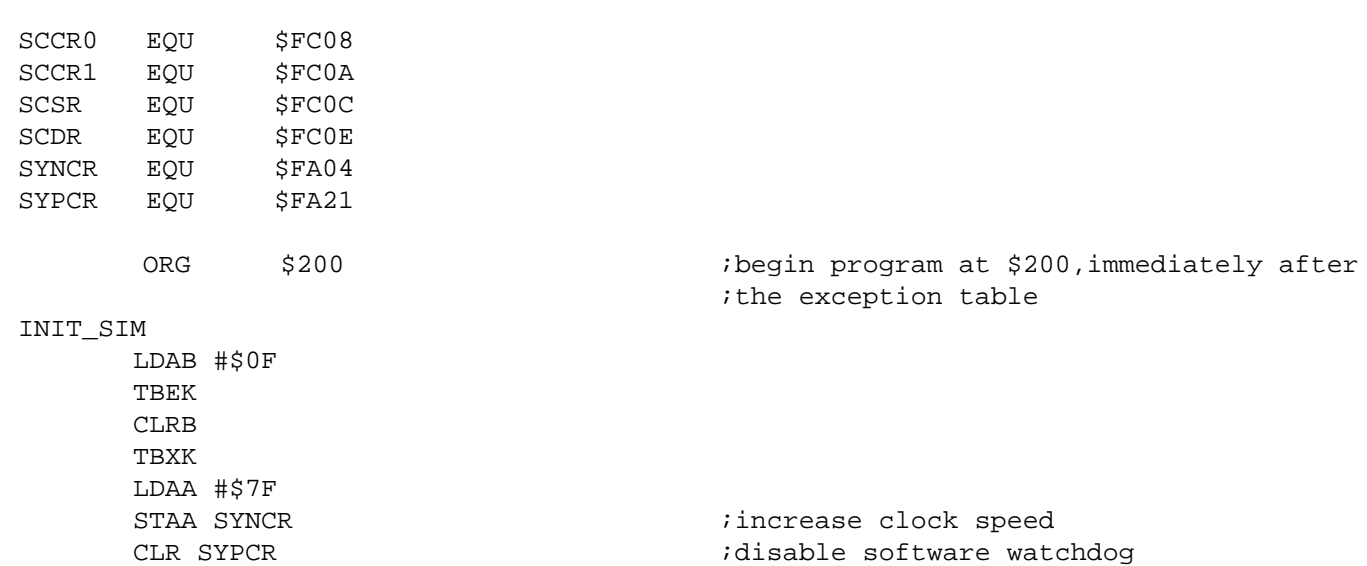

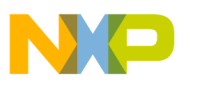

#### **Engineering Bulletin**

INIT<sub>m</sub> COT

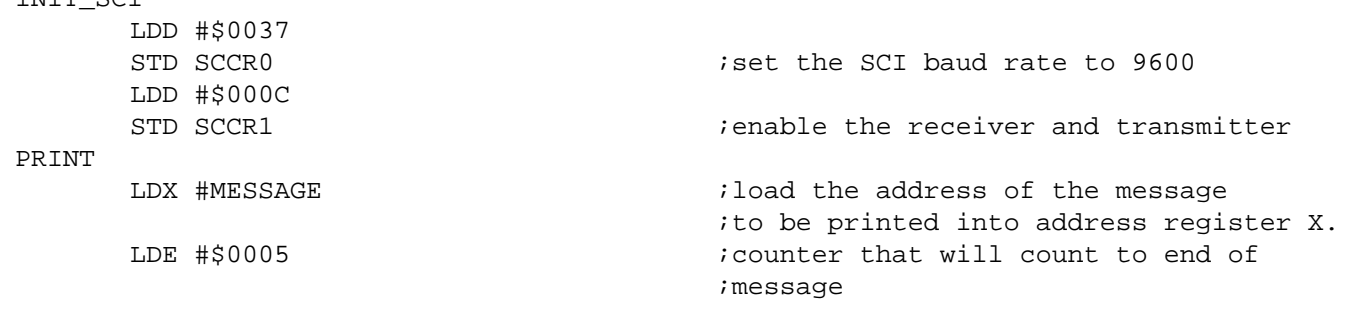

\* The next three commands check to see if the transmit data register is empty

\* by looking at the TDRE bit in the SCI status register (SCSR). If TDREt is zero,

\* then there is data in register TDR that has not yet been sent to the

\* transmit serial shifter. If the TDRE bit is one, then the transfer has

occurred, and a new character may be written to register TDR. Thus, this

\* sequence of code loops until the TDRE bit is one.

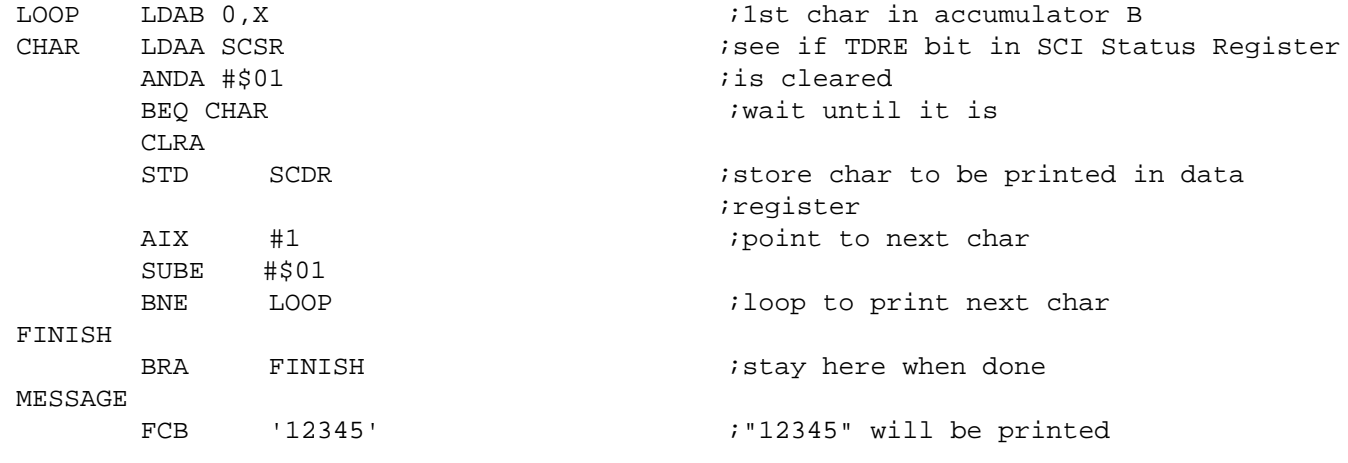

Motorola reserves the right to make changes without further notice to any products herein. Motorola makes no warranty, representation or guarantee regarding the suitability of its products for any particular purpose, nor does Motorola assume any liability arising out of the application or use of any product or circuit, and specifically disclaims any and all liability, including without limitation consequential or incidental damages. "Typical" parameters which may be provided in Motorola data sheets and/or specifications can and do vary in different applications and actual performance may vary over time. All operating parameters, including "Typicals" must be validated for each customer application by customer's technical experts. Motorola does not convey any license under its patent rights nor the rights of others. Motorola products are not designed, intended, or authorized for use as components in systems intended for surgical implant into the body, or other applications intended to support or sustain life, or for any other application in which the failure of the Motorola product could create a situation where personal injury or death may occur. Should Buyer purchase or use Motorola products for any such unintended or unauthorized application, Buyer shall indemnify and hold Motorola and its officers, employees, subsidiaries, affiliates, and distributors harmless against all claims, costs, damages, and expenses, and reasonable attorney fees arising out of, directly or indirectly, any claim of personal injury or death associated with such unintended or unauthorized use, even if such claim alleges that Motorola was negligent regarding the design or manufacture of the part. Motorola and (A) are registered trademarks of Motorola, Inc. Motorola, Inc. is an Equal Opportunity/Affirmative Action Employer.

#### **How to reach us:**

**USA/EUROPE/Locations Not Listed:** Motorola Literature Distribution, P.O. Box 5405, Denver, Colorado 80217, 1-800-441-2447 or 1-303-675-2140. Customer Focus Center, 1-800-521-6274

**JAPAN:** Motorola Japan Ltd.: SPD, Strategic Planning Office, 141, 4-32-1 Nishi-Gotanda, Shinagawa-ku, Tokyo, Japan, 03-5487-8488 **ASIA/PACIFIC:** Motorola Semiconductors H.K. Ltd., Silicon Harbour Centre, 2 Dai King Street, Tai Po Industrial Estate, Tai Po, New Territories, Hong Kong, 852-26629298

**Mfax™, Motorola Fax Back System:** RMFAX0@email.sps.mot.com; http://sps.motorola.com/mfax/; TOUCHTONE, 1-602-244-6609; US and Canada ONLY, 1-800-774-1848

**HOME PAGE:** http://motorola.com/sps/

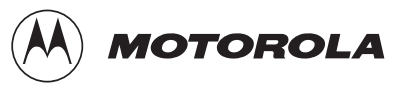

Mfax is a trademark of Motorola, Inc.

© Motorola, Inc., 1999

EB269/D

For More Information On This Product, Go to: www.freescale.com